## **www.Learnpython4cbse.com**

**SAMPLE PAPER - 2**

**Class : XII Time Allowed : 03:00 Hours Subject : (065) Informatics Practices Maximum Marks : 70**

## **MARKING SCHEME**

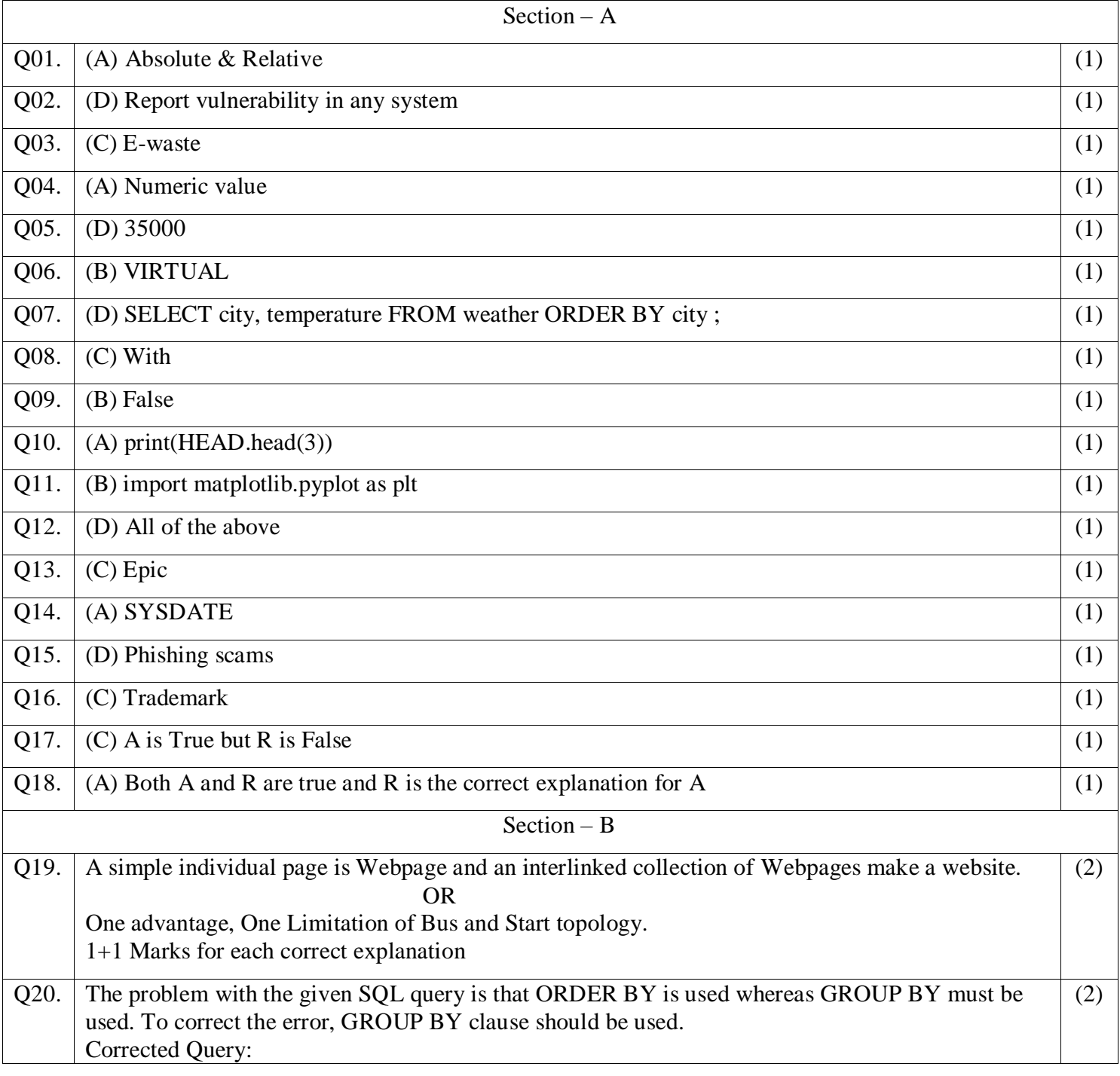

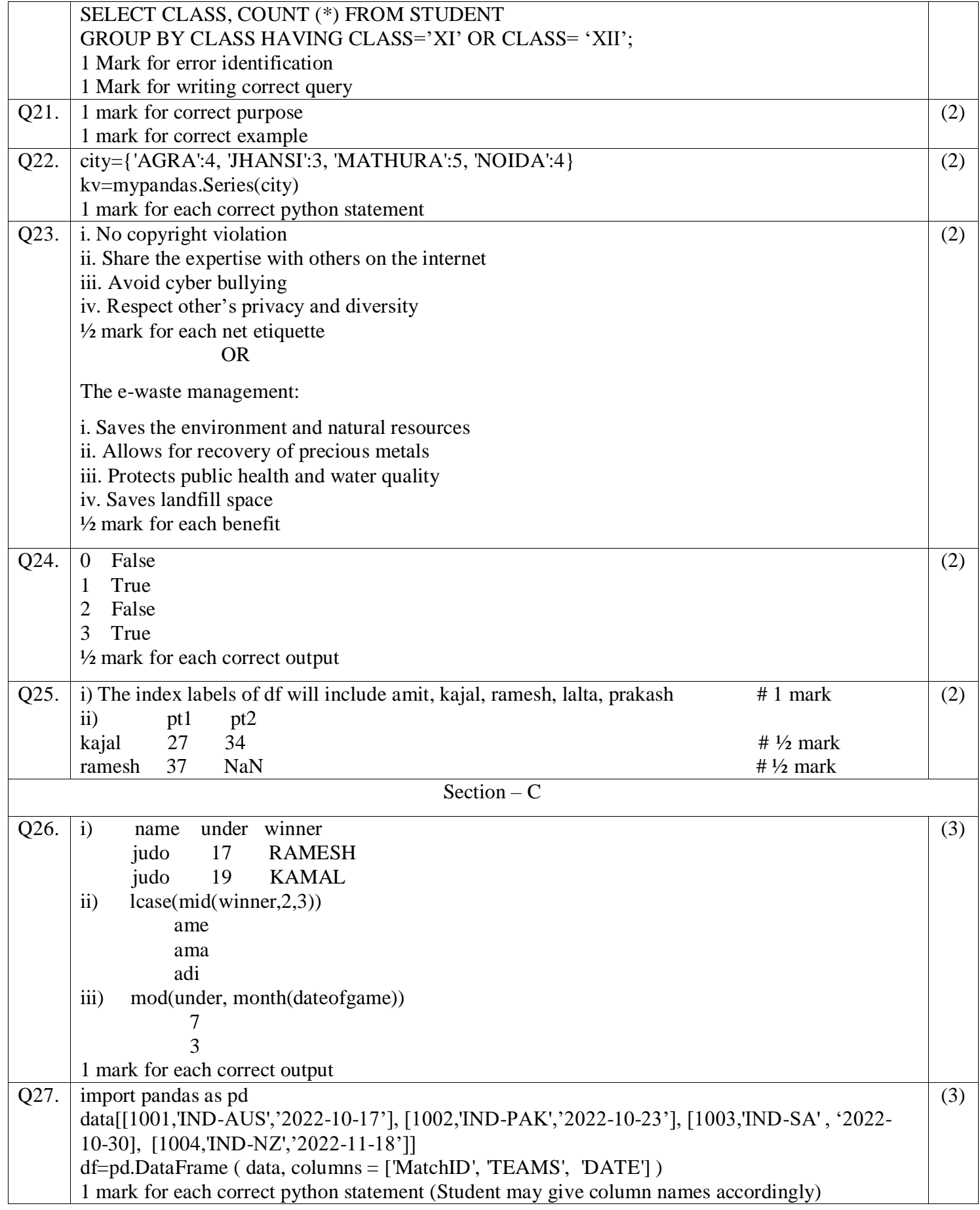

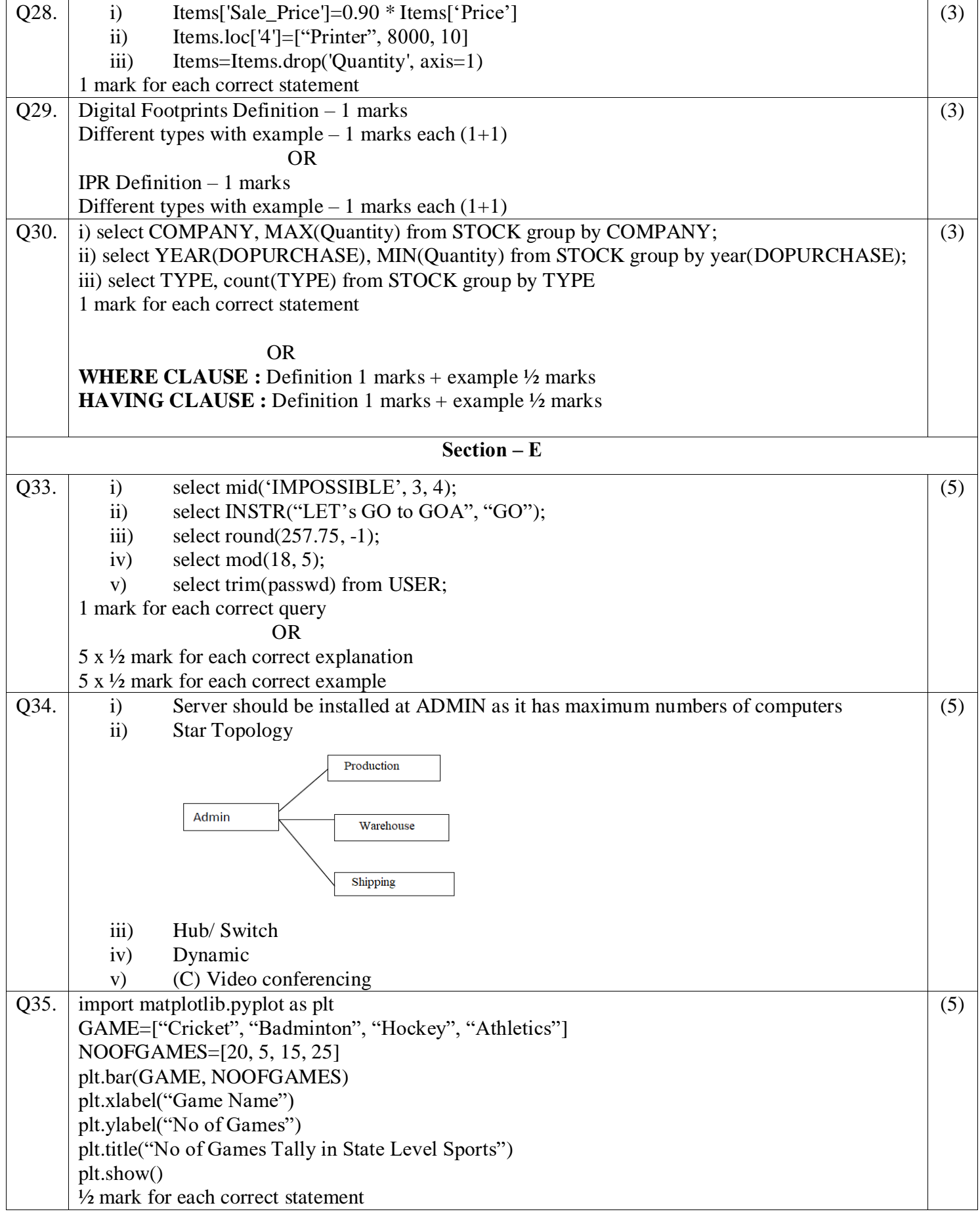

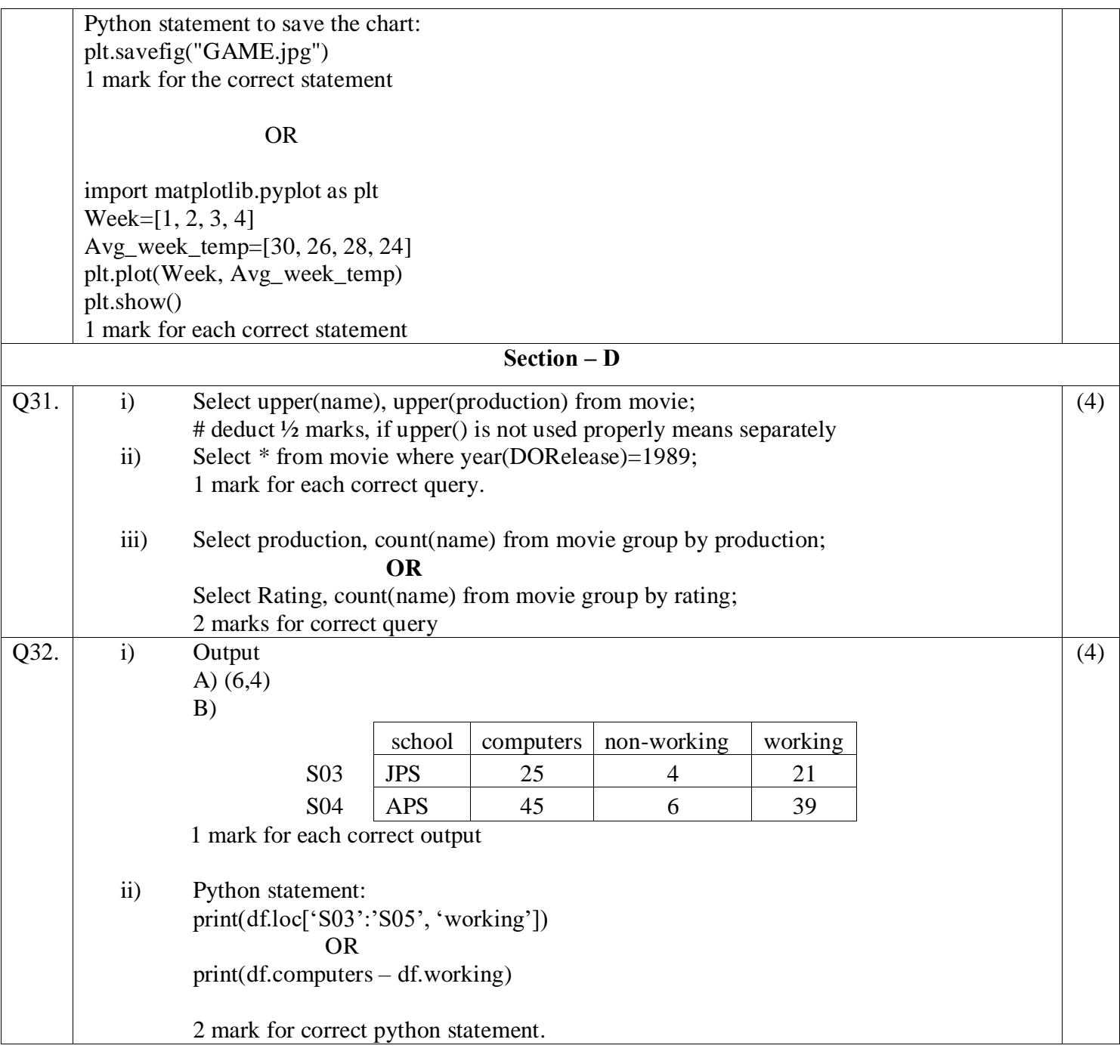